**For best results, leave fields blank unless you have specific needs**

## **Essential Learning Categories:**

English, Fine Arts, History, Humanities, Natural Sciences, Social Sciences, etc.

Note: to affectively use this search, keep the subject as "All"

**Delivery Method:** Select an instructional method to view all courses instructed either as a "Web based," "Classroom Based," or "Blended(Hybrid)."

**Part of Term:** Select the length of a class by selecting either "Full Semester," "Frist Mod," "Late Start," Etc.

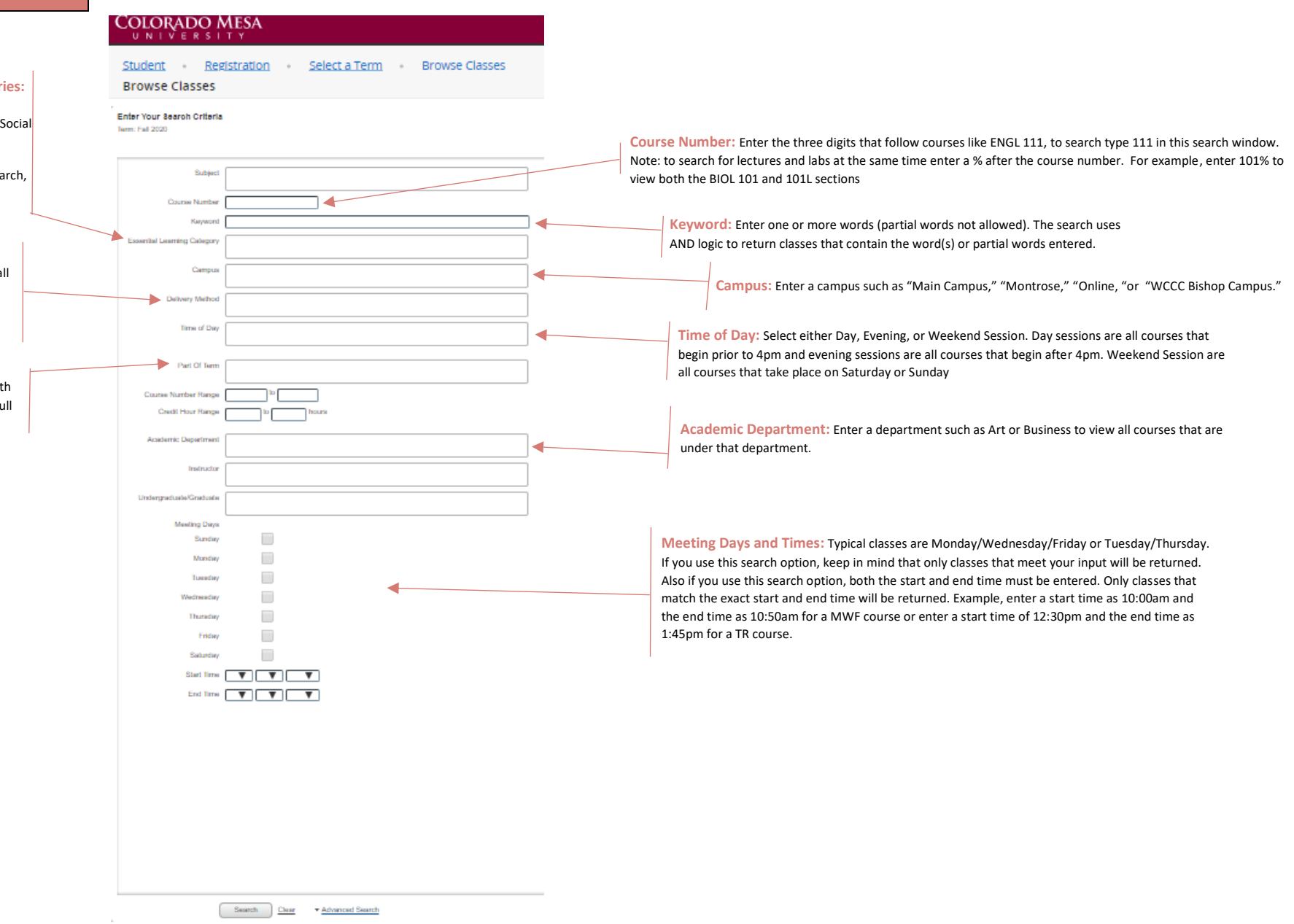